# Technologie obiektowe: obserwator, stan, strategia

## 1. Obserwator

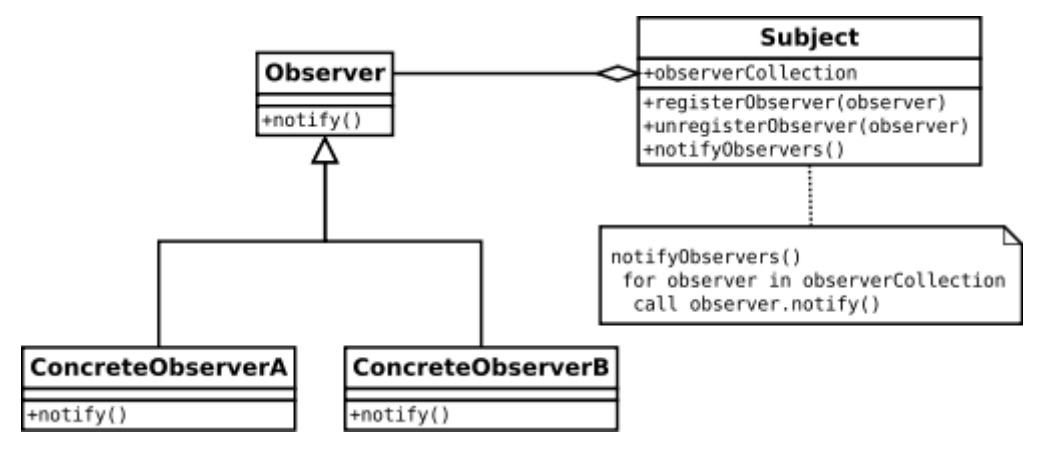

*Rysunek 1: Diagram UML wzorca projektowego obserwatora.*

Obserwator jest czynnościowym wzorcem projektowym. Obserwowany podmiot Subject zawiera kolekcję obserwujących oraz metody, pozwalające na dodanie obserwatorów usunięcie ich i powiadomienie wszystkich na raz.

#### 2. Stan

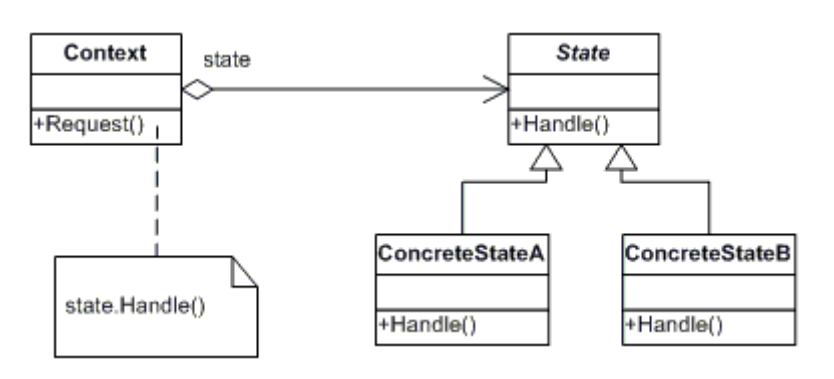

*Rysunek 2: Diagram UML wzorca projektowego stanu.*

Stan jest czynnościowym wzorcem projektowym. Kontekst nie zawiera implementacji przetwarzania żądania (Handle). Kontekst przekazuje wywołanie do konkretnego Stanu. Stan przechowuje ponadto referencję do obiektu kontekstu. Stan może zmienić sam siebie w kontekscie. Obiekt kontekstu przy inicjalizacji sam konstruuje stan początkowy.

### 3. Strategy

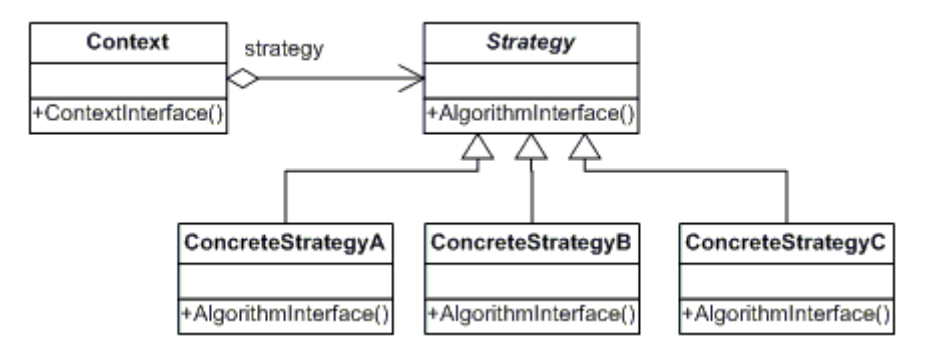

*Rysunek 3: Diagram UML wzorca projektowego Strategii*

Strategia jest czynnościowym wzorcem projektowym, pozwalającym na wybranie konkretnego algorytmu w trakcie działania programu. Strategia definiuje generalny interfejs dla algorytmów rozwiązujących daną klasę problemów. Implementacja przekazywana jest do konkretnej klasy. Strategie nie przechowują referencji do obiektu kontekstu. Strategie nie mogą się zmieniać. Są przekazywane przez konstruktor.

#### 4. Realizacja laboratorium

Aby zrealizować laboratorium należy pobrać paczkę projektu, przygotowaną dla środowiska NET Beans IDE, znajdującą się pod adresem: <http://retsuz.pl/studia/5.zip>

Strukturę projektu przedstawia Rysunek 4:

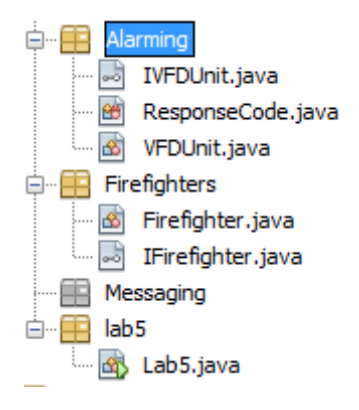

*Rysunek 4: Struktura projektu*

Problemem, rozwiązywanym w ramach realizacji laboratorium jest modelowanie procesu alarmowania jednostek ochrony przeciwpożarowej w obszarze powiatu. W rzeczywistości dyżurny operacyjny, obecny na Stanowisku Kierowania Komendanta Powiatowego PSP, może zaalarmować lub wysłać polecenie testu systemu jednej lub wielu jednostkom. Zwykle odbywa się to z poziomu komputera, wyposażonego w oprogramowanie SWD-ST. Komputer ten jest połączony ze stacją bazową (zwykle DSP-15). Po wybraniu jednostki (lub wielu) i typu powiadamiania (ALARM, TEST) stacja bazowa, wysyła za pomocą fal radiowych komunikat selektywnego wywołania w standardzie CCIR, zawierający kod jednostki i zakodowany typ powiadamiania. Komunikaty te dekodowane są w urządzeniach odbiorczych DSP-50. W obu typach powiadamiania z urządzenia DSP-50 wysyłane jest potwierdzenie odbioru komunikatu. Jego brak lub kod błędu oznacza nieprawidłowe działanie urządzenia.

W przypadku odebrania sygnału alarmowego uruchamiana jest syrena oraz uzbrajany jest terminal DTG‑53, który zazwyczaj automatycznie wysyła powiadomienia w formie SMS na telefon komórkowy strażaków. Działanie systemu przedstawione jest w klipie: <https://www.youtube.com/watch?v=lln2J7NS1xY>

Klasa VFDUnit reprezentuje jednostkę ochrony przeciwpożarowej, posiada przyporządkowaną nazwę jednostki, kod testowy jednostki oraz kod alarmowy jednostki. Enum ResponseCode definiuje odpowiedź urządzenia DSP-50 do stanowiska kierowania. Klasa Firefighter zawiera zmienne, przechowujące imię, nazwisko i numer telefonu strażaka.

Celem realizacji laboratorium jest odwzorowanie procesu selektywnego powiadamiania, umożliwiającego wywołanie testowe oraz alarmowe jednej lub wielu jednostek. W przypadku zaalarmowania danej jednostki należy zamodelować włączenie syreny, uzbrojenie terminala GSM oraz rozesłanie smsów do strażaków.